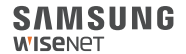

# WISENET **SMARTCAM**

Quick Start Guide

### **What's in the box**

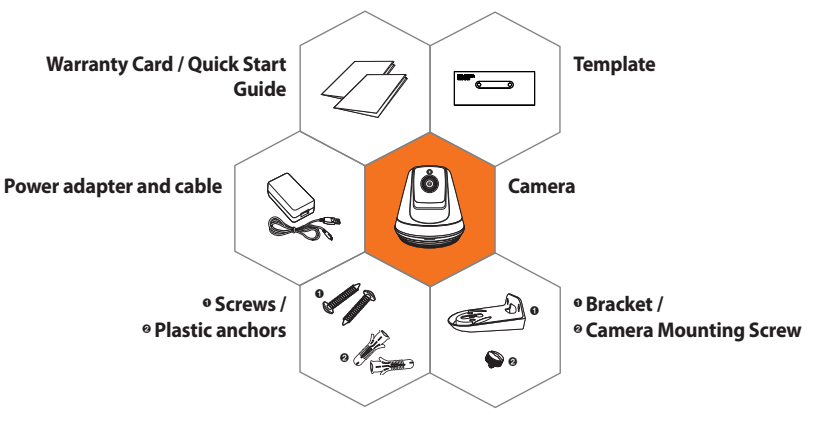

※ **Please do not lose the camera mounting screw when you open the package contents. The camera mounting screw is needed when you mount the camera onto the bracket.**

## **System Requirements**

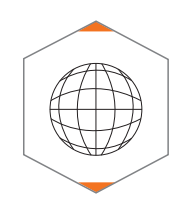

. **Wi-Fi 802.11 b/g/n** . **Recommended : 3.5Mbps or higher**

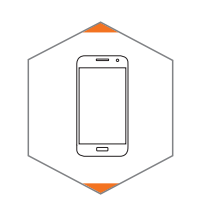

- . **iOS 8 or higher**
- . **Android OS 5.0 or higher**

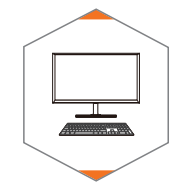

. **Windows 7/8 or higher** . **Mac 10.7 or higher**

# **Mobile Application**

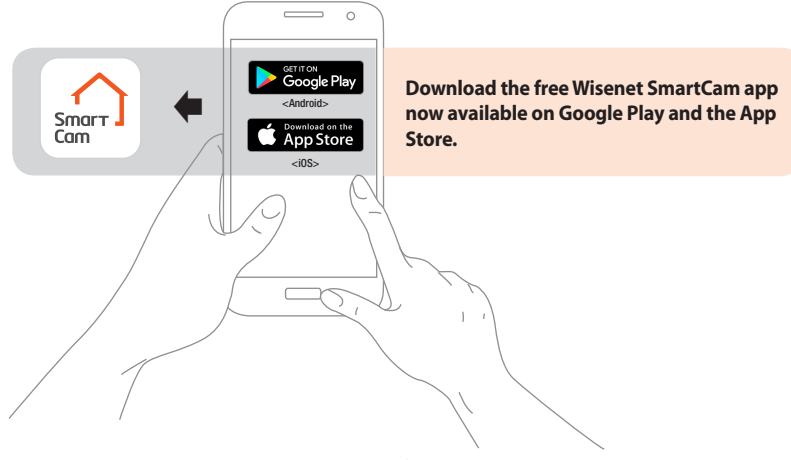

#### **Camera Overview**

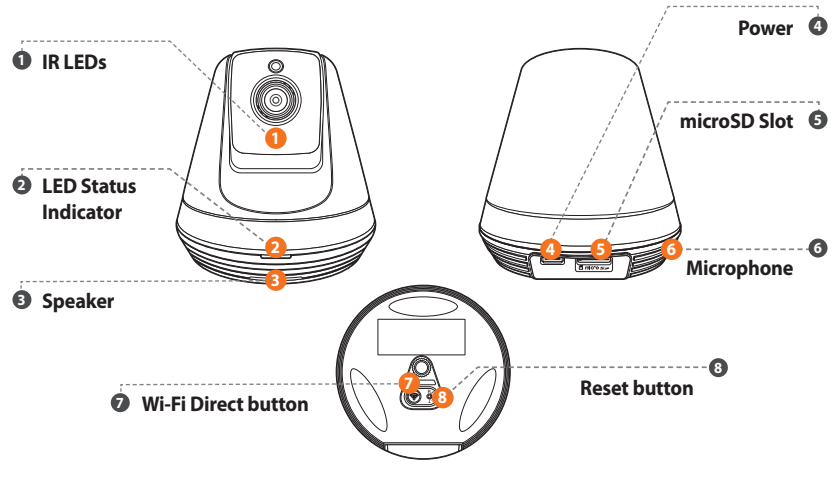

## **Camera setup and registration**

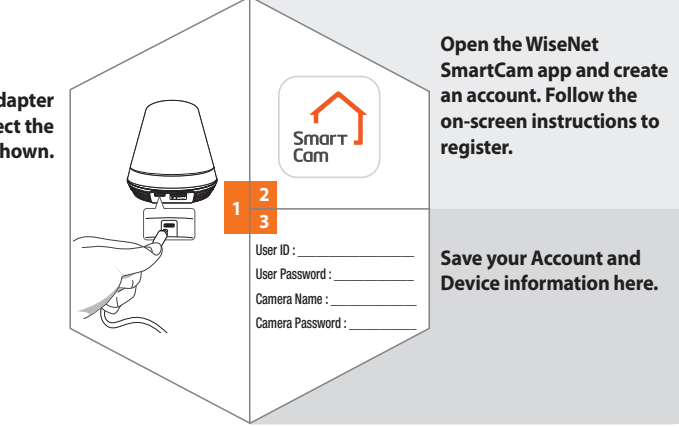

**Plug-in the power adapter to the wall and connect the camera as shown.**

#### **Mounting the Camera**

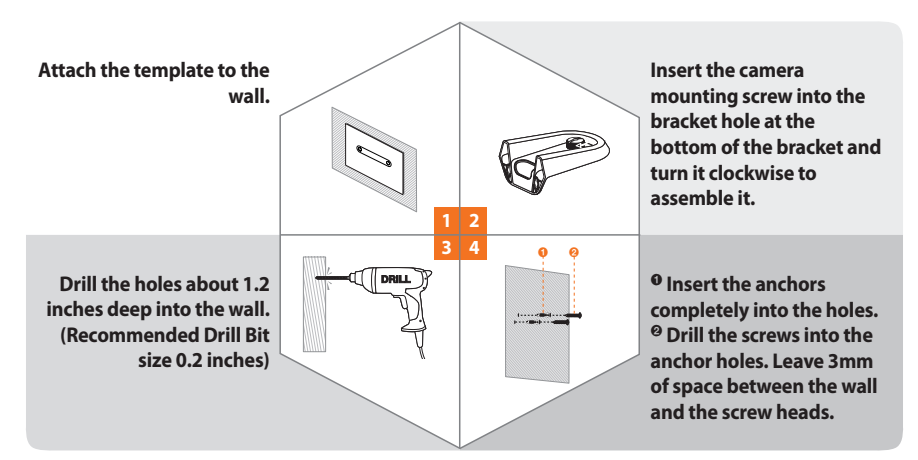

#### **Mounting the Camera**

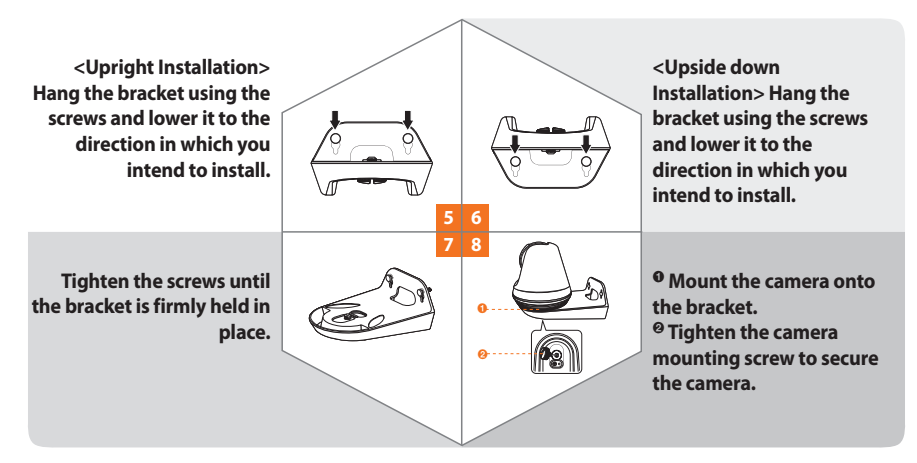

#### **LED Status Guide**

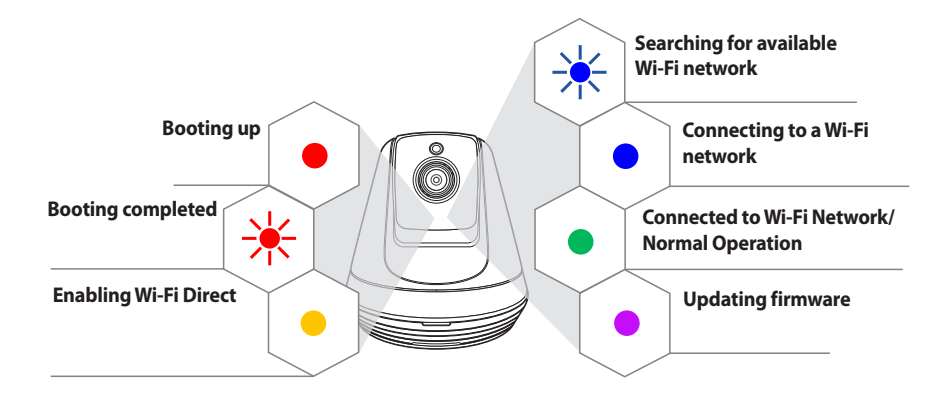

#### **SAMSUNG WISENET**